## Connect Linksys Wireless Router To Comcast Modem >>>CLICK HERE<<<

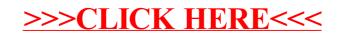